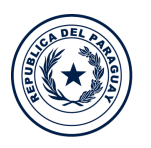

Ministerio de **TECNOLOGÍAS** DE LA INFORMACIÓN Y COMUNICACIÓN

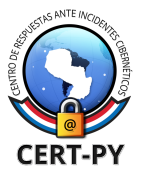

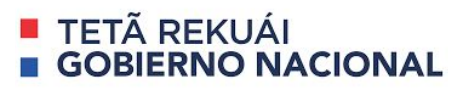

# **BOLETÍN DE ALERTA**

**Boletín Nro.**: 2020-18 **Fecha de publicación**: 17/06/2020 **Tema**: Adobe Flash Player dejará de actualizarse y distribuirse oficialmente a finales del 2020 **Sistema afectado:**

● Adobe Flash Player

# **Descripción**:

Recordamos el anuncio de Adobe del pasado julio de 2017, sobre la fecha de EoL (End of Life) de Adobe Flash Player: **31 de diciembre del año 2020**. Adobe ha tomado esta decisión debido al gran crecimiento de los estándares HTML5, WebGL y WebAssembly en los últimos años.

Adobe Flash Player continuará dando soporte y emitiendo parches de seguridad y mejoras además, seguirá siendo compatible con diversos sistemas operativos y navegadores hasta finales de 2020. Los sistemas compatibles actualmente pueden ser visualizados en el siguiente **[enlace](https://www.adobe.com/products/flashplayer/tech-specs.html)**.

Además, Adobe continuará trabajando con empresas como **Apple**, **Facebook**, **Google**, **Microsoft** y **Mozilla** con el fin de mantener la **seguridad** y **compatibilidad** de todo contenido Flash.

### **¿Qué pasará luego de la fecha del EoL?**

Adobe Flash Player no estará disponible en su página de descarga oficial (en ninguna de sus versiones), y todo contenido basado en flash no podrá ser ejecutado. Además, esta tecnología dejará de recibir actualizaciones de seguridad, mejoras y soporte por parte de Adobe.

### **Impacto:**

Luego del EoL, Adobe Flash Player no podrá ser ejecutado y todas las versiones de Flash que queden instaladas podrían ser vulnerables a múltiples fallas de seguridad. Atacantes podrían aprovechar la situación, para engañar a usuarios, invitándolos a descargar versiones supuestamente oficiales de Adobe Flash Player, disponibles en páginas web no oficiales y no autorizadas por Adobe, cuya instalación exitosa podría instalar archivos o programas

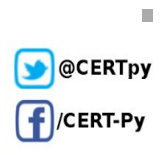

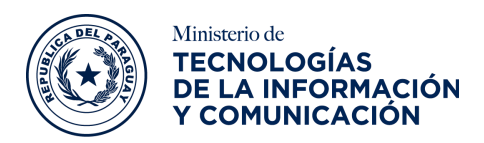

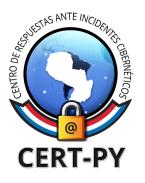

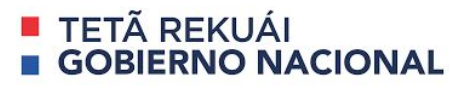

maliciosos en el sistema víctima y causar daños.

# **Solución y prevención:**

- En caso de ser creador de contenido, considere migrar cualquier contenido existente en Flash a otras tecnologías (como HTML5, WebGL, etc).
- Desinstale **Adobe Flash Player** del sistema antes de la fecha de EoL siguiendo estos pasos:
	- En **Windows**:
		- Descargar el desinstalador disponible en el siguiente **[enlace](https://fpdownload.macromedia.com/get/flashplayer/current/support/uninstall_flash_player.exe)**,
		- Cerrar todos los programas abiertos que utilicen Flash Player,
		- Ejecutar el desinstalador y seguir todos los pasos,
		- Reiniciar la computadora,
		- Abrir el navegador y verificar el estado de Flash Player en el siguiente **[enlace](https://helpx.adobe.com/flash-player.html)**.
	- En **macOs**:
		- Descargar el desinstalador para macOS X 10.6 y posteriores desde **[aquí](https://fpdownload.macromedia.com/get/flashplayer/current/support/uninstall_flash_player_osx.dmg)** y para las versiones 10.4 y 10.5 **[aquí](https://fpdownload.macromedia.com/get/flashplayer/current/support/uninstall_flash_player_osx_10.4.dmg)**,
		- Cerrar todos los programas abiertos que utilicen Flash Player,
		- Ejecutar el desinstalador y seguir los pasos indicados,
		- Reiniciar la computadora,
		- Abrir el navegador y verificar el estado de Flash Player en el siguiente **[enlace](https://helpx.adobe.com/flash-player.html)**.

*Obs: estos pasos no aplican para versiones de Adobe Flash Player incluidas con Microsoft Edge o Internet Explorer en Windows 8 y posteriores o Google Chrome en todos los sistemas operativos.*

- **Desactive Flash Player** en el navegador siguiendo estos pasos:
	- En **Microsoft Edge**:
		- Dirigirse a **Configuración > Opciones Avanzadas**,
		- En el apartado, desactivar la opción "**Usar Adobe Flash Player**".
	- En **Google Chrome**:

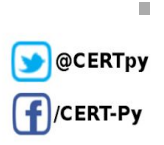

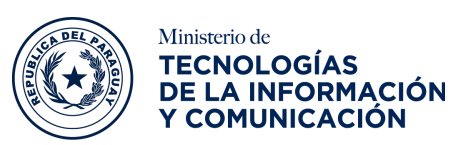

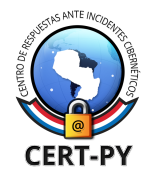

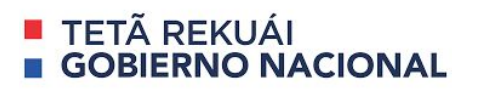

- Introducir la siguiente dirección en la barra de direcciones "**chrome://settings/content/flash**",
- En este apartado, marcar la opción "**Impedir que los sitios web ejecuten Flash**"
- No descargue ni instale ninguna versión de **Adobe Flash Player** de fuentes no oficiales o páginas web desconocidas.

### **Información adicional:**

- <https://www.adobe.com/products/flashplayer/end-of-life.html>
- <https://docs.microsoft.com/en-us/lifecycle/announcements/adobe-flash-end-of-support>
- <https://www.focuseduvation.com/flash-html5-end-life-flash-will-mean/>

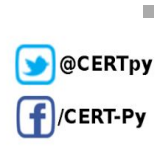